# LECTURE 12

### Theory and Design of PL (CS 538) March 2, 2020

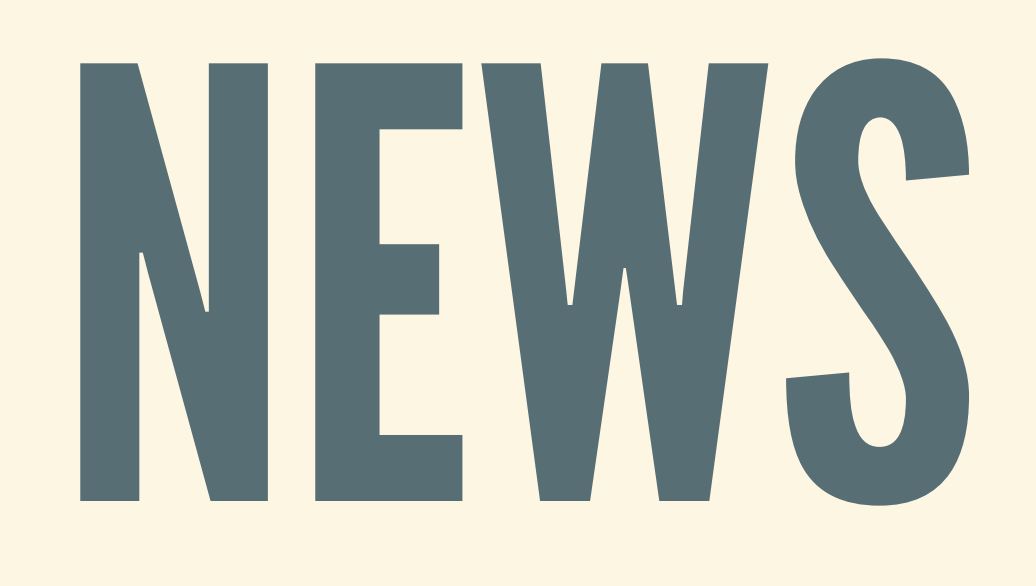

### MIDTERM

- **This Friday from 2:30-3:45 in CS 1325** Makeup: **Wednesday from 6:00-7:15 in TBA**
- Exam format
	-
	- 75-minutes, short-answer, in-class exam **No aids/notes/electronics allowed**
- How to prepare
	- Written (~25%): look at WRs, solutions ■ Programming (~75%): read/write Haskell (HW3)
	-

### COURSE EVALS

• Midterm course evals open now until Friday • Please put feedback on anything in this course • I will read and think about all of your feedback

# APPLICATIVE VERSUS

# MONADIC

### REVIEW:APPLICATIVEAND MONAD

**class** Functor f => Applicative f **where** pure :: a -> f a *-- Required op. 1: pure* (<\*>) :: f (a -> b) -> f a -> f b *-- Required op. 2: ap* **class** Applicative m => Monad m **where** return :: a -> m a *-- Required op. 1: return* (>>=) :: m a -> (a -> m b) -> m b *-- Required op. 2: bind*

- 
- 

- 
- 

### REMEMBER: CALCULATOR

### Grammar of a simple calculator language

 $term = atom "+" term | atom "-" term | atom ;$ atom = num | "(" term ")";

### • Model with these two Haskell datatypes:

**data** Term = Add Atom Term | Sub Atom Term | Single Atom **data** Atom = Num Int | Parens Term

## APPLICATIVE-STYLEPARSING

### Use applicative/alternative instances for Parser:

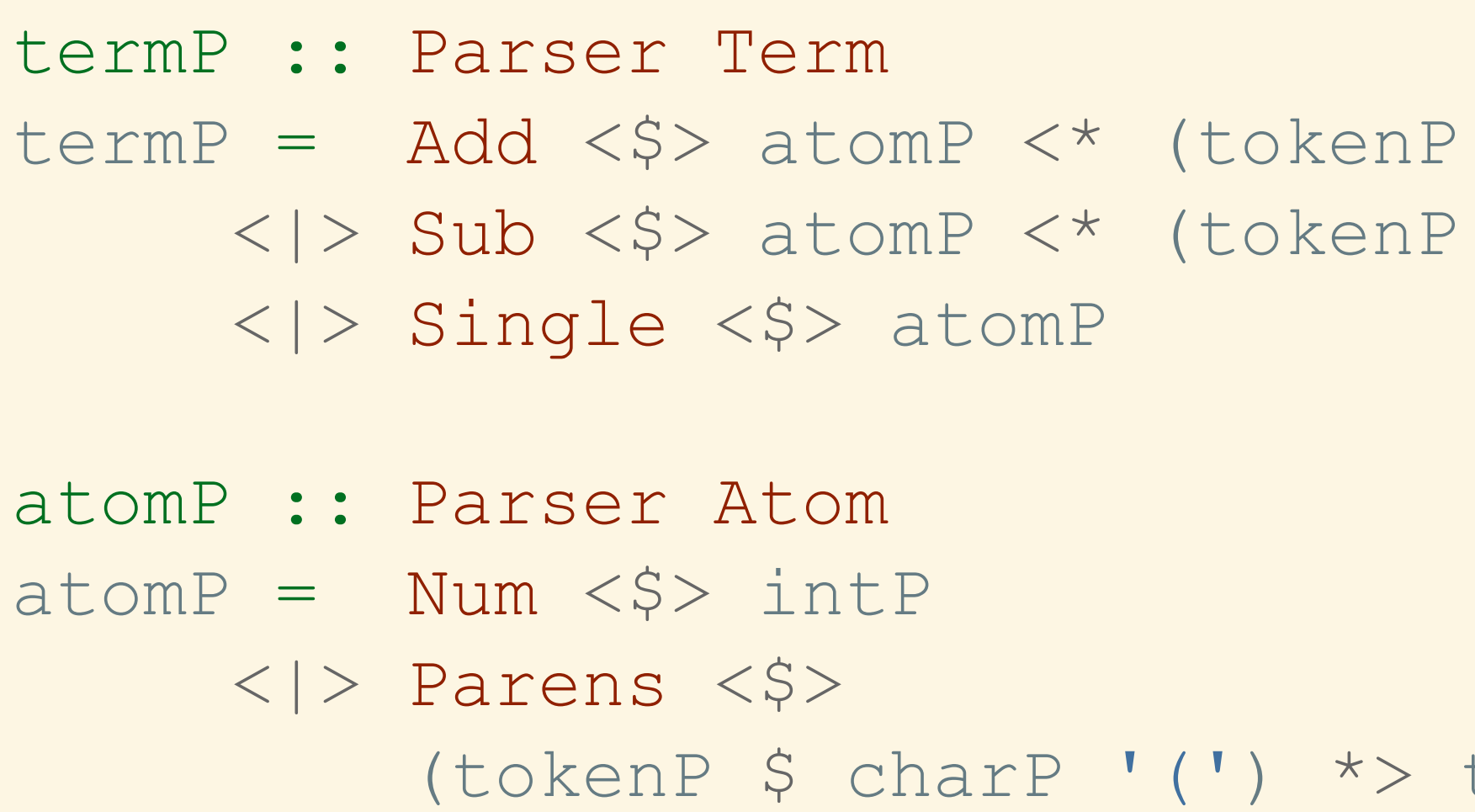

 $(charP ' + ')) < \dagger$  termP  $(charP ' - ')) < \dagger$  termP

termP <\* (tokenP \$ charP ')')

### PARSER HAS A MONAD INSTANCE But Parser also has a Monad instance:

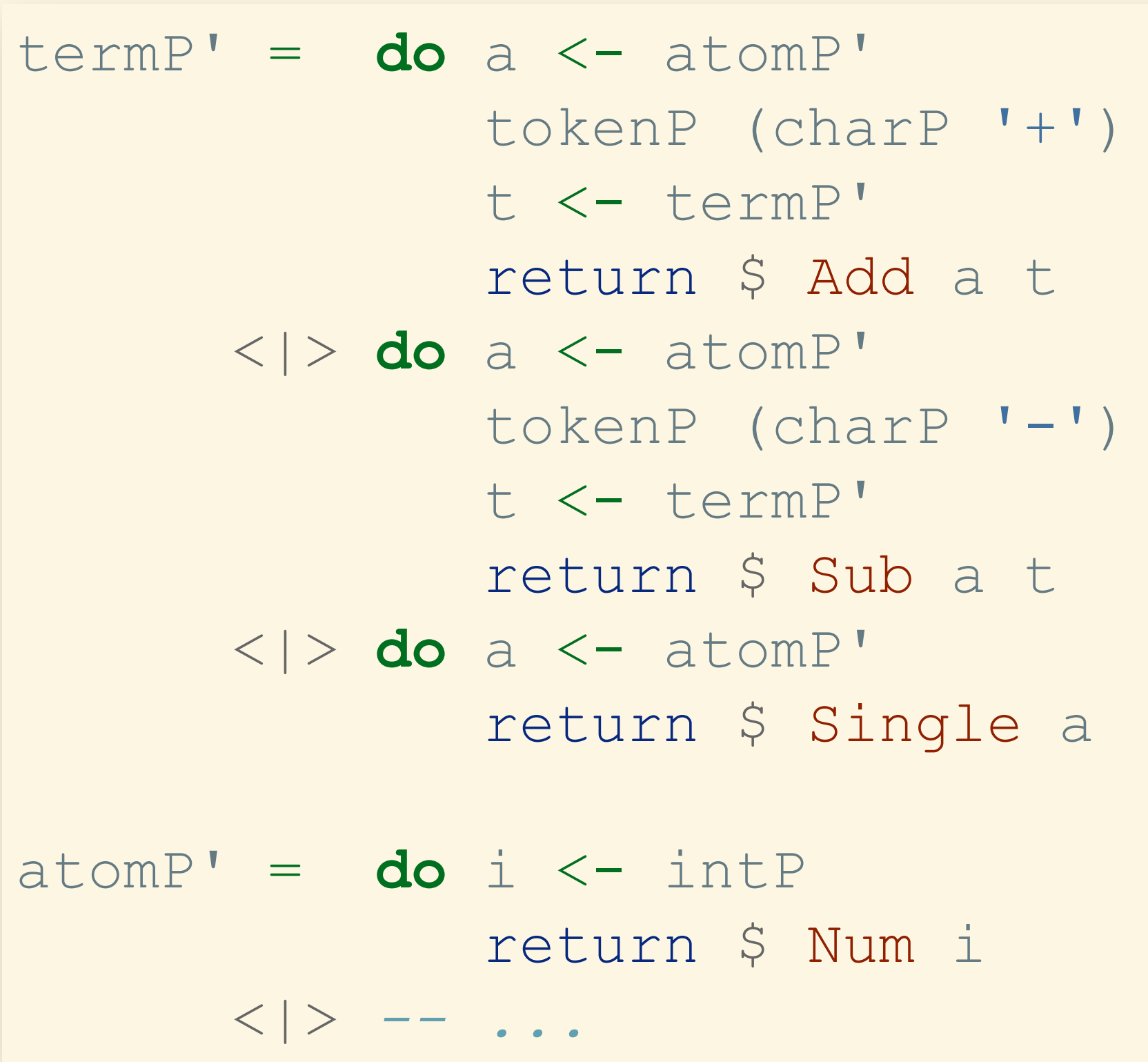

return \$ Single a *-- or: Single <\$> a*

## COMPARINGTHETWOSTYLES

- The two styles can be freely mixed
- Applicative-style
	- **Shorter, more condensed**
	-
- Can be complicated to ignore/keep things • Monadic-style (do-notation)
	- **Longer, more verbose**
	- **Example 1 Sequential steps are clearer (imperative)**
- 

# MONADS AS COMPUTATIONS

## WHAT "IS" A MONAD?

- 
- No single interpretation—it's just a pattern! Useful for describing "computations"
- Take a type m a
	-
	-
- **a** is the type of stuff that is "returned" **I** m augments a with "side information" m a is a type of *computation* returning stuff of type a

### "PROGRAMMABLESEMICOLON"

- Usually: function composition for sequencing But: sometimes we want fancier behavior
- - Maintain a log, update state, ...
- But: sometimes we don't want to execute just yet ■ Store for processing later, add more steps, ...
- Monad instances let us define how to sequence stuff **Handle "plumbing" for side information**

## ASSEMBLEACOMPUTATION WITHOUT RUNNINGIT

- Distinguish between *normal values* and *computations* **E Cakes versus recipes**
- Use (Haskell) programs to build (monadic) programs
	- **Pass computations around**
	- **Repeat computations**
	- **Example 20 Computations in custom ways**
- Only run computations *when* and *where* we want

# SIDE-EFFECTS AND

# PURITY

## WHAT IS A SIDE-EFFECT?

Anything a function depends on besides input  $\blacksquare$  Reading a configuration file **Getting the current local time** Anything a function does besides making output **Establishing a network connection Opening the pod bay doors** 

## PURITY: NO SIDE-EFFECTS

- All functions in Haskell are pure
- Use monads to express side-effecting computations
	- **Need to specifically indicate in types** 
		- **Note: not all monads model side-effects**

## SIMPLER TO THINK ABOUT

Function output depends only on the input **No hidden state** No hidden dependencies **No hidden actions** 

• Input is a lot simpler than state of the world

### EASIERTOTEST

- Doesn't depend on external environment
- Totally repeatable and deterministic If it does X, it will *always* do X

■ No matter time of day, other parts of program, etc.

## WON'TINDIRECTLY AFFECTOTHER COMPONENTS

Code changes will only affect input-output **Won't step on some shared state Won't mess up other components "indirectly"** *Modularity* and *abstraction* taken to the limit **Examble Callers can only observe input/output** ■ Can never be affected by calling a function

# WHAT IF WE NEED SIDE-

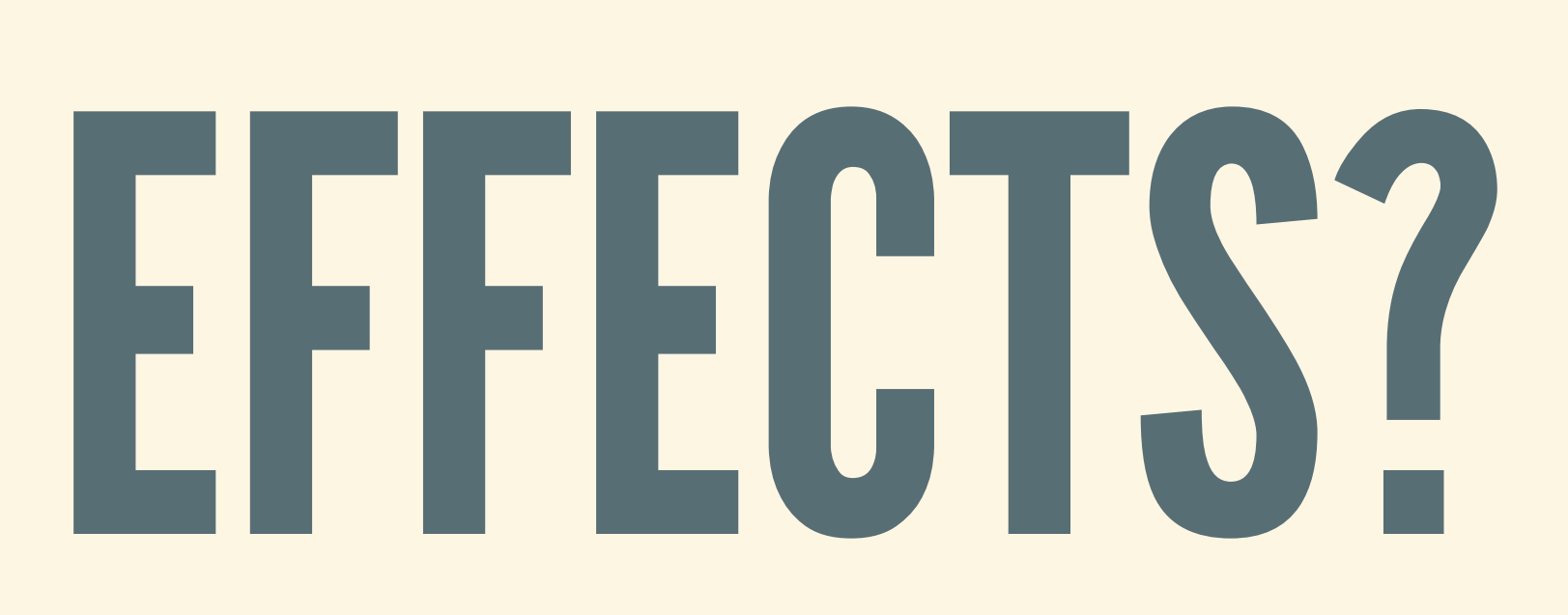

### SOMETIMES, HAVE TO...

Want the program to *do something* when we run it! **Print to the screen**  $\blacksquare$  Write a file **Turn on the lights** Would be bad if we could never do this

## EFFECTS MARKEDINTYPES

Haskell effects managed by monads Types say: danger! **INay do stuff besides returning a value** ■ May modify hidden state, do I/O, ... Allowed effects depend on the kind of monad

# REVISITING THE STATE

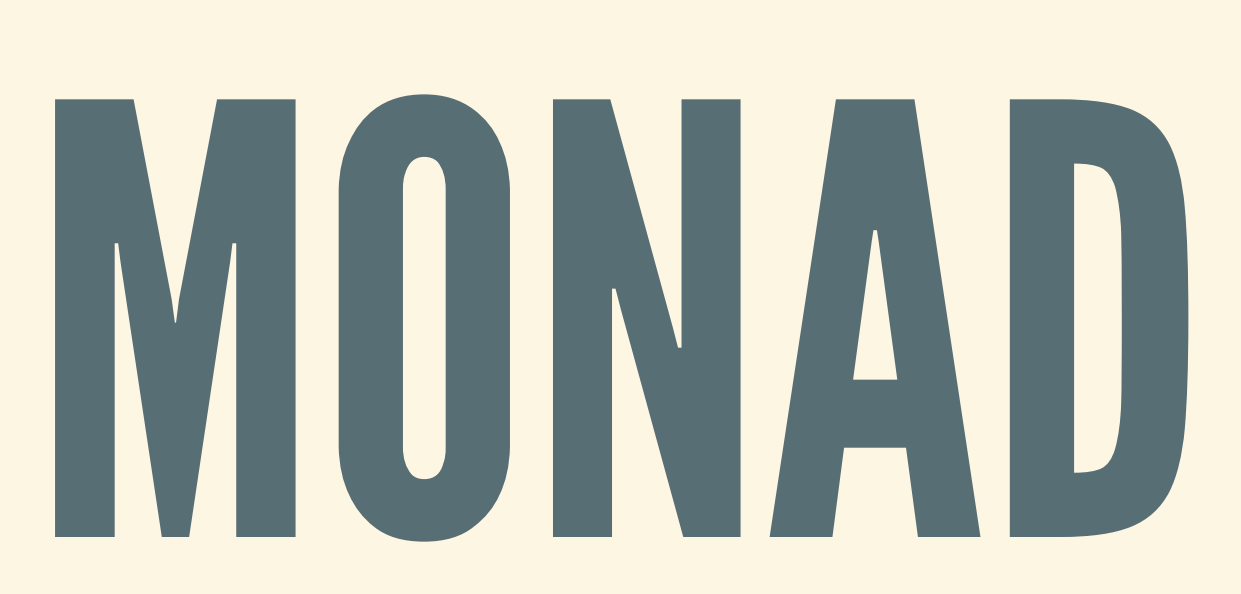

### STATEFULPROGRAMS

- "Function with state" produces output, *and* transforms state
- A few ingredients:
	- **State is of type s**
	- **Output is of type a**
- Take start state to output value, plus new state

data State s a = MkState (s -> (a, s))

## MAKINGITINTOA MONAD

- Return: turn ordinary output value into stateful program producing that value
- Bind is a bit more complicated 1. Run first stateful program 2. Look at the output value of the first part 3. Select and run second stateful program

### MORE CONCRETELY…

return :: a -> State s a return val = MkState (\state  $\rightarrow$  (val, state)) *-- ^-State unchanged-^*

( $>>=$ ) :: State s a  $\rightarrow$  (a  $\rightarrow$  State s b)  $\rightarrow$  State s b first  $>>=$  f = MkState  $$$  \st -> **case** first **of** MkState stTrans1 -> **let** (out' , st') = stTrans1 st *-- ^--- Run part 1* **in case** (f out') **of** MkState stTrans2 -> stTrans2 st' *-- ^--- Select part 2 ^--- Run part 2*

## GETTING THE RESULT OUT

• Given stateful program, how do we "run" it? **How do we get the result out?** Need: initial value of the state • Running turns State s a into a normal value

runState :: State s a  $\rightarrow$  s  $\rightarrow$  (a, s) runState (MkState stateTrans) initState = stateTrans initState

- 
- 
- 

# A MONAD FOR ARBITRARY SIDE-

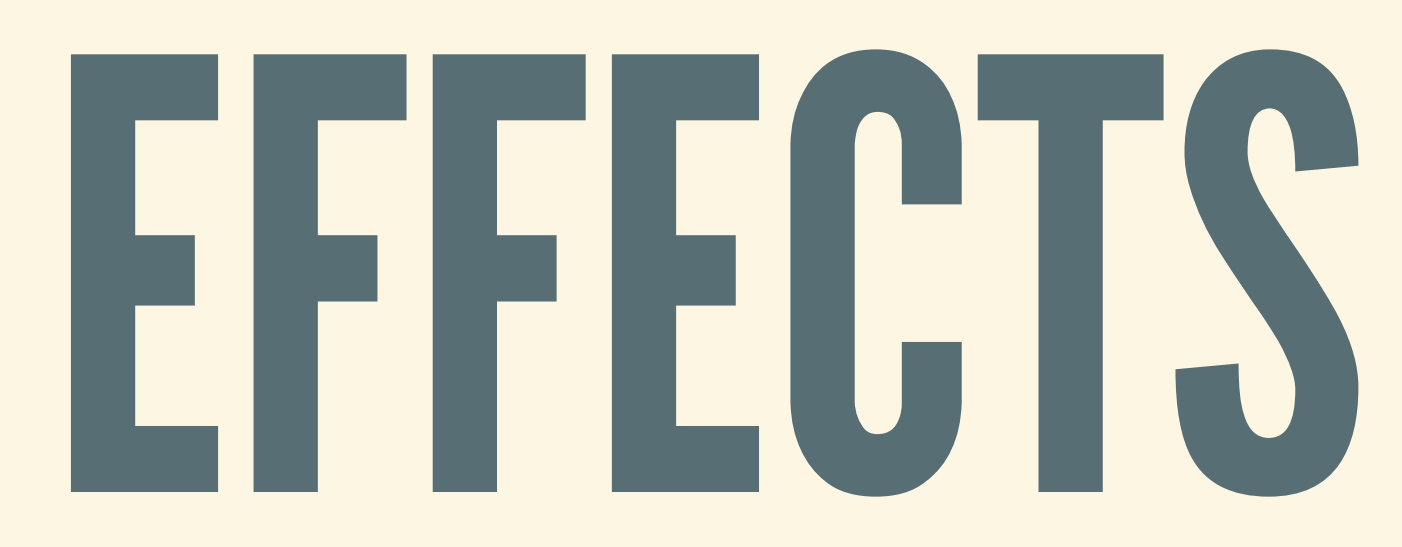

### HASKELL MAINPROGRAM

```
main :: IO ()
main = ...
```
- Why does main always have this type in Haskell?
- What is this type, really? In fact, Io is a monad!
	- $\blacksquare$  () is the "return" type

## IOISASPECIAL MONAD

- All side-effects are allowed! ■ Can do general input/output actions
	-
	- Can interact with the external world
- 
- This is the *only* place where input/output allowed • No Haskell definition—it is a completely built-in type

### GETTING THE RESULT OUT (?) • Say we have a IO Int. How to get the Int out?  $\bullet$  Is there a function of type IO Int  $\rightarrow$  Int?

*There is no way to do this!*

• Why? IO Int gives Int and may do real-world stuff **Examit turn this into a pure computation** 

# PROGRAMMING WITH IO

### CONSOLEOUTPUT All basic printing functions "live in IO"

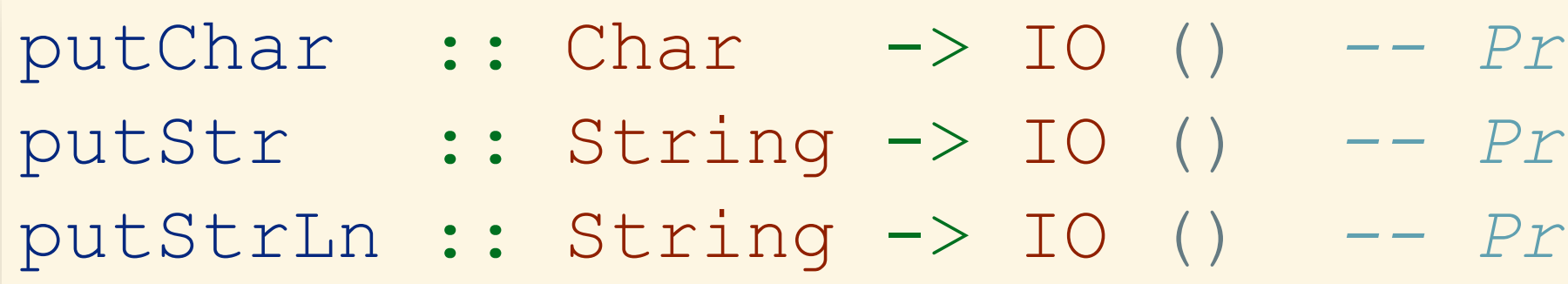

```
main :: IO ()
main = do
 putChar "Q"
 putStr " is my favorite character.\n"
 putStrLn "Tada!"
```
 $\int$ int a character fint a string fint a string and newline

### CONSOLE INPUT All basic reading functions "live in IO"

getChar :: IO Char *-- Read a character from console ring from console* 

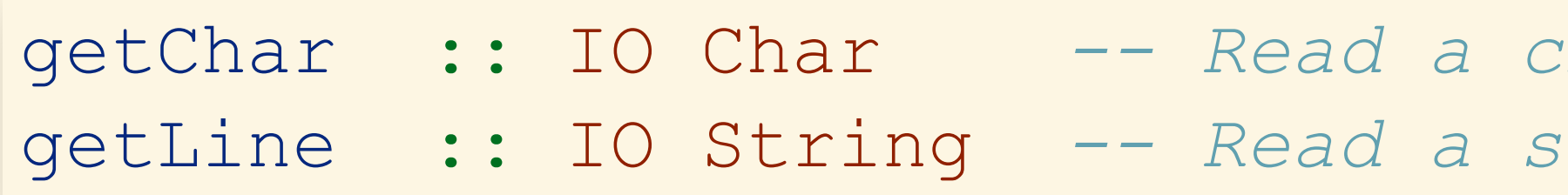

```
main :: IO ()
main = do
 putStrLn "Enter a character: "
  c <- getChar
 putStrLn "\nEnter a string: "
  str <- getLine
  putStrLn $ "Got: " ++ c ++ " and " ++ str
```
### INTERACT

### Useful utility: read a string, transform it, print it

interact :: (String -> String) -> IO () *-- Read, transform, print*

### • Pattern: separate pure and impure functions

*-- Very complicated processing, but pure function* complicatedPureStuff :: String -> String complicatedPureStuff str = ...

```
main :: IO ()
main = do
  putStr "Enter something! "
  interact complicatedPureStuff
 putStrLn "\n All done!"
```
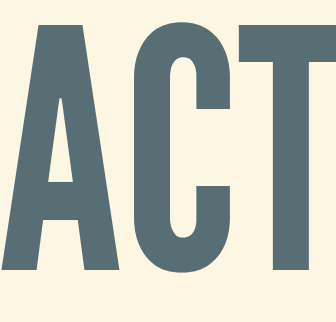

### FILESYSTEM I/O • Type of file system paths (depends on system)

**type** FilePath = ...

### • Library functions for reading/writing: all in I/O!

*-- Read file into a string* readFile :: FilePath -> IO String

*-- Write string to file* writeFile :: FilePath -> String -> IO ()

*-- Append string to file* appendFile :: FilePath -> String -> IO ()

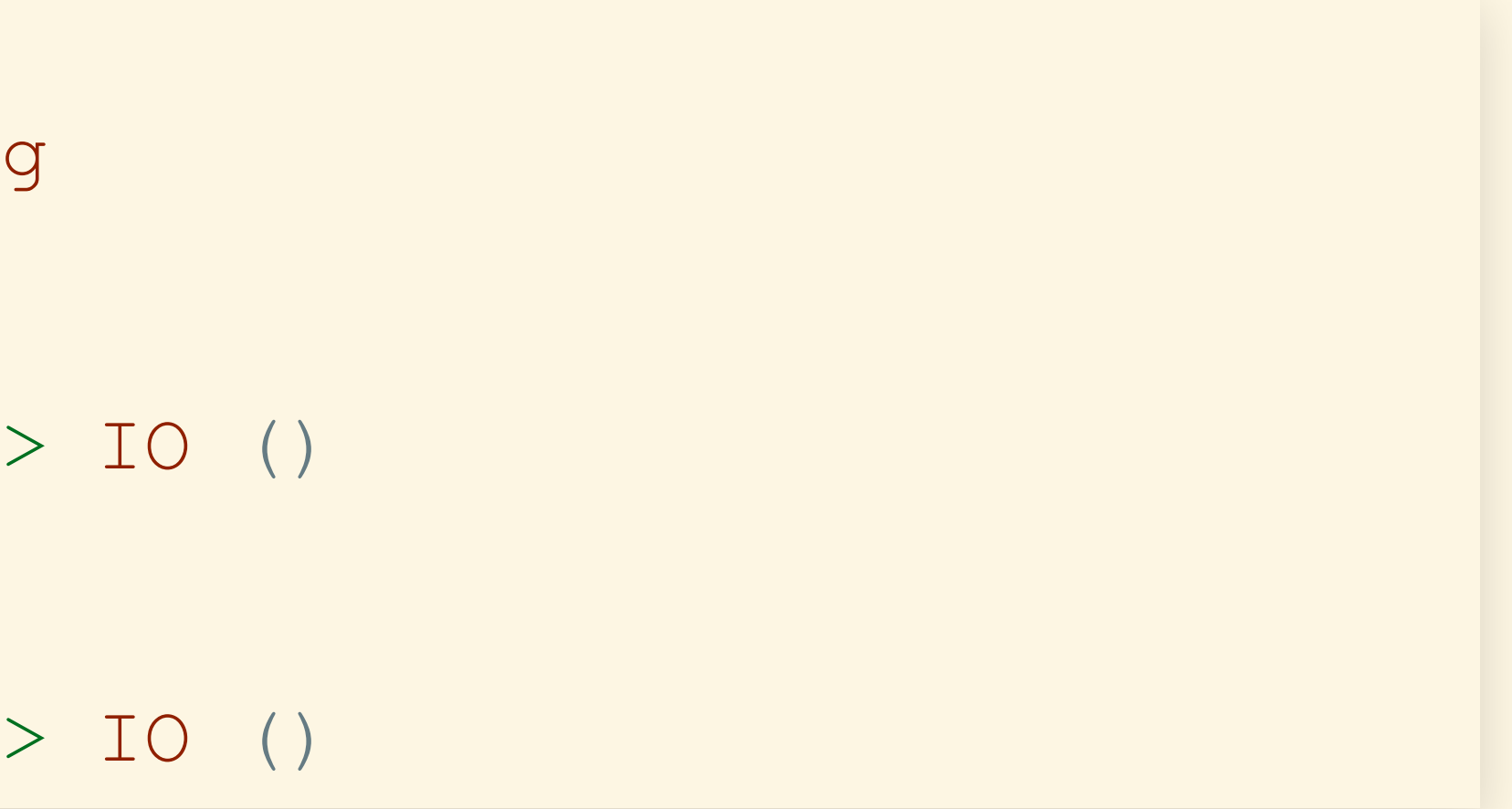

### MUTABLEREFERENCES

• In pure Haskell, variables can't be changed/mutated In IO monad, can make *mutable references*

**data** IORef a *-- Built-in type* newIORef :: a -> IO (IORef a) *-- New cell w/initial value* readIORef :: IORef a -> IO a *-- Read contents from cell* writeIORef :: a -> IORef a -> IO () *-- Write contents to cell*

- 
- 
- 

### IMPERATIVEHASKELL

### • Operations in IO allow imperative programming

Quite a lot of trouble just to increment a counter… **Only use where absolutely necessary Pure functions strongly preferred in Haskell** 

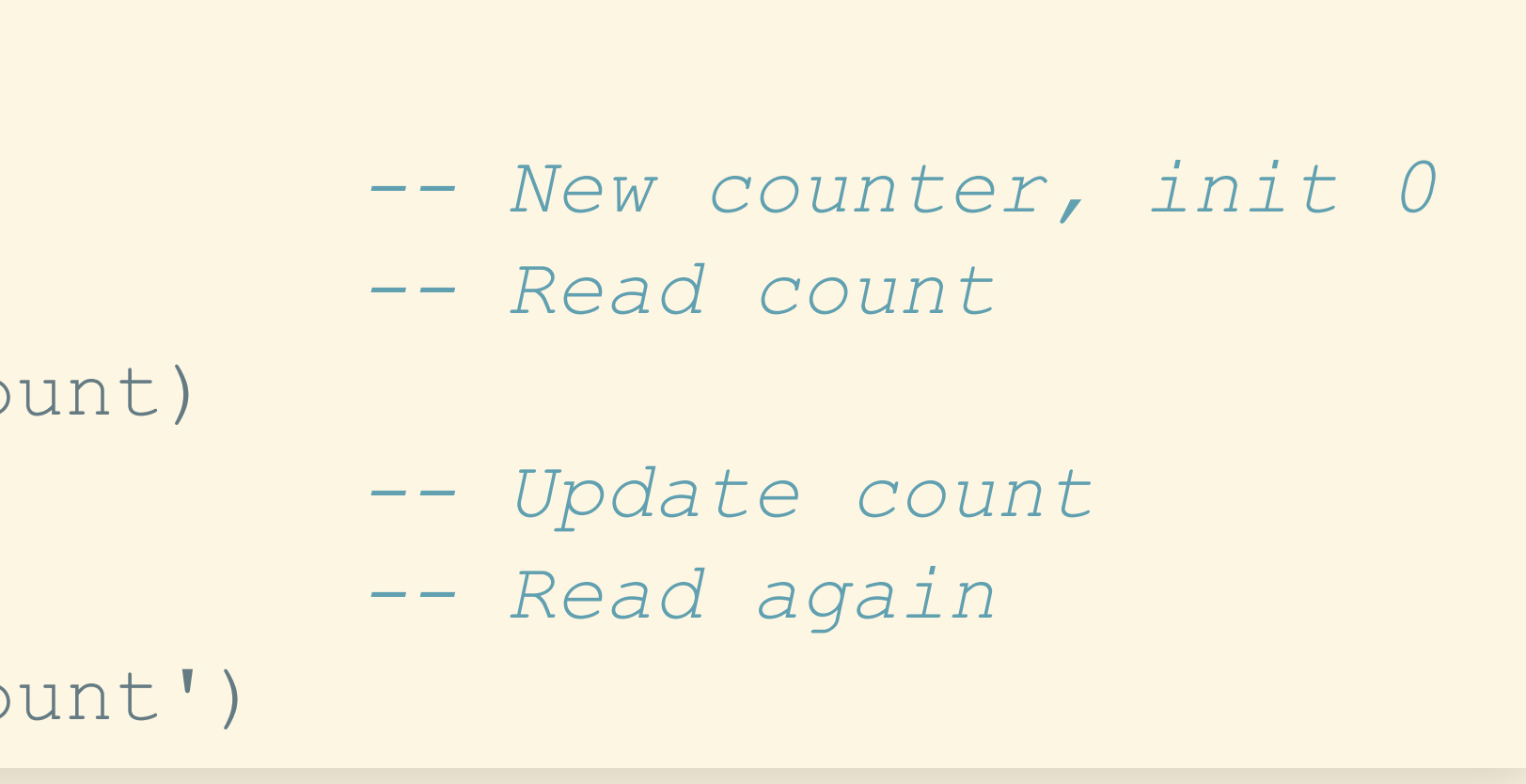

```
main :: IO ()
main = do
 myRef <- newIORef 0 -- New counter, init 0
 count <- readIORef myRef -- Read count
 putStrLn $ "Count: " ++ (show count)
 writeIORef (count + 1) myRef -- Update count
 count' <- readIORef myRef -- Read again
 putStrLn $ "Count: " ++ (show count')
```
### ORGANIZING I/O IN HASKELL

# THINKING ABOUT IO

## "WORLDTRANSFORMER"

• Idea: running IO a can literally change the world • Imagine IO as the biggest State monad ever:

WorldState is the state of the *whole world* **Note: this isn't actually how it works** 

data State s a = MkState (s -> (a, s )) **data** IO a = MkIO (WorldState -> (a, WorldState)) *-- Think: IO a === State WorldState a*

## WHEN DO IO EFFECTS "HAPPEN"?

- Just *changes* one computation into another This *doesn't* cause effects!
- No matter what, all Haskell functions are pure • Suppose: call a function of type  $\text{IO}$  a  $\rightarrow$   $\text{IO}$  b
- 

### IOEFFECTSHAPPEN"EXTERNALLY"

- Side effects actually take place when  $\text{IO}$  a is "run"
	- **But: can't run IO directly within Haskell!**
- One way to think about IO in Haskell 1. Build up a huge side-effecting computation (main) 2. Hand whole thing off for user to run

### "CAKE RECIPE"

### If something has type Cake, it's a *cake* If something has type IO Cake, it's a *cake recipe*

*A cake recipe is different from a cake!*

### BUILDINGRECIPES

• Monad operations: combine recipes together **Do recipes one after another** ■ Add extra steps to a recipe **Example 1 Choose between different recipes** 

*But no matter what, we will always have just a cake recipe, and not a cake!*

## HOW DO WE GET THE CAKE?

- The whole recipe: special symbol main, type IO ()
- Purpose of Haskell programs is to build this recipe
- The actual cake is made when program is *executed*

# PROGRAMMING WITH

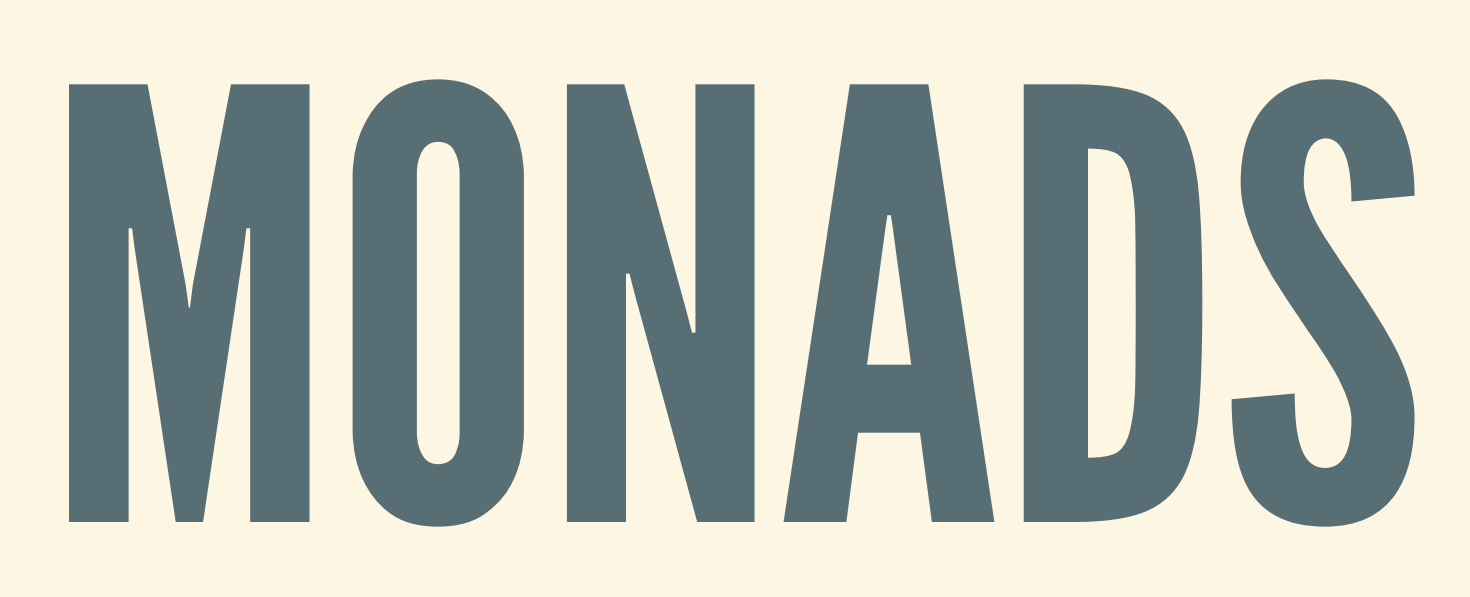

### SEQUENCING

### Given: list of computations each returning a Build: computation returning list of a

```
sequence :: Monad m \Rightarrow [m \ a] \rightarrow m \ [a]sequence [] = return []
sequence (comp:comps) = do res <- comp
                             return (res:rest)
```
rest <- sequence comps

### REPEATING

### Given: integer count and computation returning a Build: computation returning list of a

replicateM :: Monad  $m \Rightarrow Int \Rightarrow m$  a  $\Rightarrow m$  [a] replicateM 0 comp = return [] replicateM n comp = **do** res <- comp res' <- replicateM (n - 1) comp return (res:res')

### MAPPING

Given: **Function from a to computation returning b**  $\blacksquare$  A list of a's Build: ■ Computation returning list of b's

mapM :: Monad m =>  $(a \rightarrow m b)$  ->  $[a]$  -> m  $[b]$ mapM  $f$  [] = return [] mapM  $f(x:xs) = do res < - f x$ res' <- mapM f xs return (res:res')

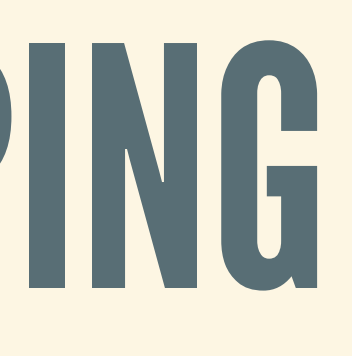

### FOLDING

Given:  $\blacksquare$  Function: b and a to computation returning b  $\blacksquare$  Initial value of accumulator b List of a's · Build: ■ Computation "folding" list into a b

foldM :: Monad m => (b -> a -> m b) -> b -> [a] -> m b foldM f seed [] = return seed foldM f seed  $(x:xs) = do account < -$  foldM f seed xs f accum x

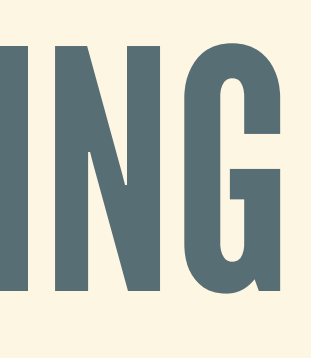